## **DELL** Technologies

### Avamar Administration

概要

コースの説明

コース期間

4日間

このコースでは、Avamar の構成と使用について説明およびデモをします。 受講者は、Avamar を操作し、構成する方法を学びます。 ユーザーアカウントを作成およ び管理する方法。 データのバックアップとリストアの構成および開始する方法。 Avamar の動作を監視する方法を習得します。

### 受講対象者

このコースは、Dell EMC Avamar を管理およびサポートするシステム管理者、システム エンジニア、パートナー、およびサポートスペシャリストを対象としています。

### 知識とスキルの前提条件

内容を理解してこのコースを正常に完了するには、受講者は適切なナレッジベース/ス キルセットを持っている必要があります。 受講者は、Avamar 19.1 以前のバージョンを 理解している必要があります。

#### コースの目的

このコースを修了すると受講者は次の事ができるようになります。

- Avamar ソリューション、そのコンポーネント、プロセスについて説明する
- さまざまなインターフェイスを使用して Avamar 管理タスクを実行する
- さまざまなシステムに対して、スケジュールされたオンデマンドバックアップを実行 する
- AUI および Avamar クライアントインターフェイスを使用してファイルを復元します。
- Avamar レプリケーションの説明と構成
- クラウド層を説明および構成する
- Avamar サーバーの毎日のメンテナンスアクティビティについて説明する
- Avamar ツールを使用して、システムの監視、メンテナンス、容量管理、トラブルシュ ーティングを実行する

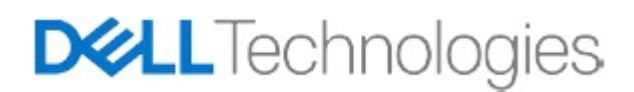

### Avamar Administration コースの説明

### コース概要

このコースの内容は、コース目的をサポートするように設計されています。

### Avamar のコンセプト

- Avamar の紹介
	- o バックアップの課題
	- o Avamar ソリューション
	- o Avamar の主な機能
	- o 体系的なフォールトトレランス
	- o Avamar の用語
	- o データの重複排除と細分性
	- o Avamar 重複排除バックアッププロセス
	- o データオブジェクトストレージ
	- o バックアップデータストレージ組織
	- o 仮想マシンの Avamar サポート
	- o Avamar の統合データ保護アプライアンス
	- o Avamar と Data Domain の統合
	- o Avamar と NDMP 統合
	- o 分散型エンタープライズにおける Avamar
- Avamar アーキテクチャ
	- o システムコンポーネント
	- o Avamar サーバーエディション
	- o Avamar データストア仕様
	- o サーバーノードの種類と構成
- Avamar の機能
	- o 管理および管理インターフェース
	- o バックアップクライアント
	- o バックアップポリシー
	- o ポリシーのカスタマイズ
	- o Avamar バックアップ
	- o Avamar リストア
	- o Avamar 暗号化
	- o Avamar レプリケーション
	- o レプリケーションタイプ

## **DELL**Technologies

### Avamar Administration コースの説明

- o Avamar クラウド階層
- o Avamar ライセンス

#### Avamar の管理

### • Avamar の概要

- o Avamar 管理ツール
- o 接続制限
- o Avamar サーバープロセス–通知とレポート
- o Avamar クライアントプロセス
- o Avamar バックアッププロセスフロー
- o クライアントサーバーのデータポートの使用とファイアウォールの要件
- o Avamar と Data Domain の統合-必要なポート
- o Avamar データ重複排除ワークフロー
- o スティッキーバイトファクタリングの詳細
- o 圧縮についての詳細
- o クライアントキャッシュファイルとバックアッププロセス
- o SHA-1 ハッシュ
- o Avamar と Data Domain の統合
- o Avamar クラウド階層
- o Avamar を使用した Data Protection Advisor(DPA)
- o Avamar で検索
- o Avamar データをテープにエクスポート
- o データベースとファイルシステムデータのバックアップ
- o Avamar データベースクライアント
- o Avamar –データベースバックアップオプション

### • AUI の概要

- o AUI の概要
- o AUI ナビゲーションペイン
- o AUI ダッシュボード
- Avamar バックアップクライアントソフトウェアのインストール
	- o Avamar バックアップクライアントソフトウェア
	- o Avamar クライアントのシステム要件を確認する
	- o Avamar Windows クライアントソフトウェアのインストール
	- o Windows クライアントソフトウェアプラグイン
	- o 複数のデスクトップとラップトップのインストール
	- o Avamar Windows クライアントインターフェイスの起動
	- o Avamar クライアントプロセスおよびサービス(Windows)

## **DELL**Technologies

### Avamar Administration

コースの説明

- o Avamar クライアントのディレクトリ構造
- コース期間
- o Avamar ドメイン

• アカウント管理

4日間

- o Avamar ユーザー
- o Avamar 認証
- o AUI ドメインツリー構造
- o アカウント管理タスク
- o ディレクトリサービスの管理
- o Avamar クライアントの登録
- o クライアントのアカウント管理
- o MCCLI コマンドの使用
- o ベストプラクティス:ドメイン、ユーザー、クライアント
- o AUI を使用した Data Domain システムの追加
- Avamar バックアップ
	- o スケジュールされたバックアップ
	- o オンデマンドバックアップ
	- o Avamar デスクトップ/ラップトップ
	- o バックアップアクティビティの管理と監視
- リストアの実行
	- o クライアントデータの復元
	- o Avamar によるクライアントサーバーのリカバリ
- Avamar レプリケーション
- クラウド階層
- システムの監視とメンテナンス
	- o Avamar サーバー環境
	- o 毎日のシステム監視タスク
	- o 毎日の Avamar サーバーメンテナンスアクティビティ
	- o Avamar サーバー容量の管理
- ログ、トラブルシューティング、レポート
	- o Avamar プロセスとログ
	- o トラブルシューティング
	- o Avamar レポートとフィットネスアナライザー

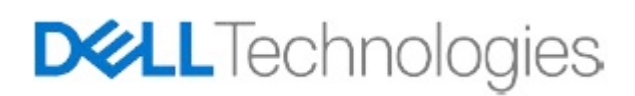

# Avamar Administration

コースの説明

**[コース検索サイト](https://education.dellemc.com/content/emc/en-us/home.html)**

### コース提供モードと製品バージョン情報

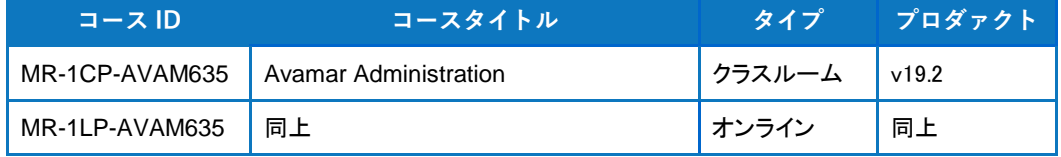

**[エデュケーション](https://www.dell.com/community/%E3%82%A8%E3%83%87%E3%83%A5%E3%82%B1%E3%83%BC%E3%82%B7%E3%83%A7%E3%83%B3/tkb-p/Education?ref=lithium_menu) JPN [コミュニティ](https://www.dell.com/community/%E3%82%A8%E3%83%87%E3%83%A5%E3%82%B1%E3%83%BC%E3%82%B7%E3%83%A7%E3%83%B3/tkb-p/Education?ref=lithium_menu)**

Copyright©2020 Dell Technologies ,またはその子会社。 全著作権所有。 デル、EMC、およびその他の商標は、Dell Inc.またはその子会社の商標です。 その他の商標は、それぞれの所有者の財産でありアメリカで発行済みです。

Dell EMC トレーニング センタージャパン 〒212-0013 神奈川県川崎市幸区堀川町 580-16 川崎テックセンター20 階 お問い合わせは [Education Services](https://www.delltechnologies.com/ja-jp/index.htm)